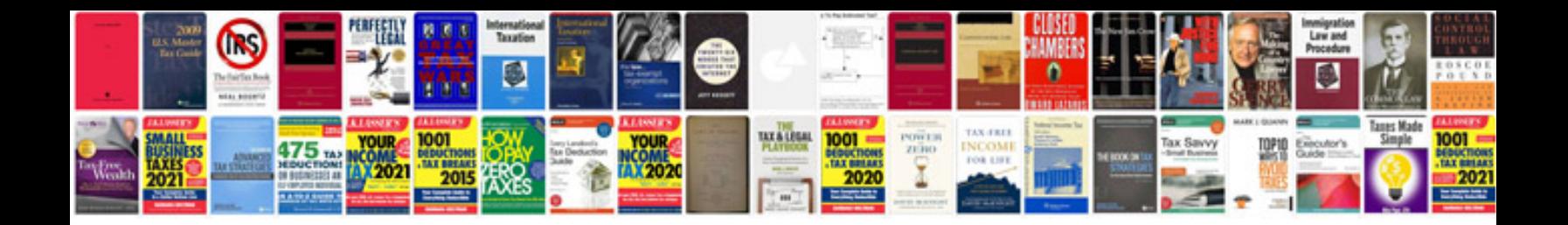

Tcs off mazda cx 7

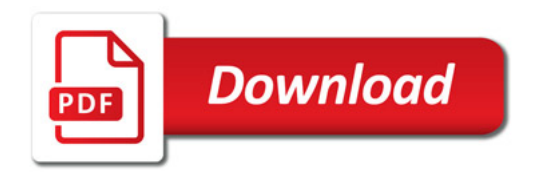

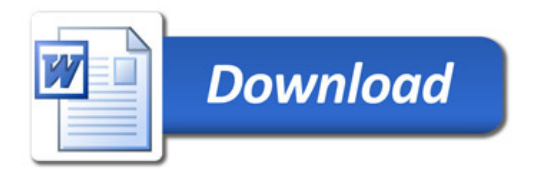